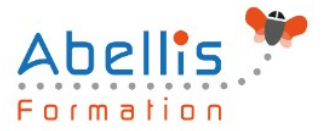

# **PROGRAMME DE FORMATION**

## Access - Initiation

## **Organisation**

**Mode d'organisation :** Présentiel ou distanciel **Durée :** 3 jour(s) • 21 heures

### **Contenu pédagogique**

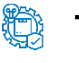

### **Type**

Action de formation

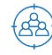

### **Public visé**

Toute personne souhaitant maîtriser les fonctionnalités de base d'un SGBD comme Access Cette formation est accessible aux publics en situation de handicap et aux personnes à mobilité réduite. Des aménagements peuvent être prévus en fonction des profils. Nous contacter pour plus d'information.

## *Z* Prérequis

Bonne connaissance des fonctions de base en informatique et des outils bureautiques

## **Objectifs pédagogiques**

Créer une base de données

Comprendre le principe et la construction d'un schéma relationnel

Créer, configurer et manipuler une table

Créer des requêtes simples

Créer des états prêts à être imprimés

Créer des formulaires

Cette formation prépare aux certifications TOSA/PCIE/MOS (en sus, nous consulter)

### **Description**

Analyse et conception d'une base de données

- Principe de base d'Access (SGBDR)
- Familiarisation avec l'environnement Access (tables, requêtes, formulaires, états)
- Le volet de navigation
- Définition du langage de requêtes SQL
- Analyse et conception d'une base de données relationnelle
- Construction du schéma relationnel (relations, intégrité référentielle)
- Notion de clé primaire, de clé composite
- Raccourcis clavier et astuces

Définition des tables

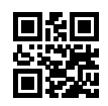

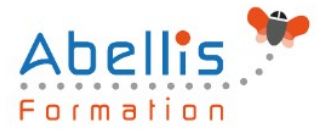

- Le mode "création des tables"
- Définir les types de champs dans une table
- Utiliser et configurer les propriétés de champs de table
- Créer un masque de saisie
- Saisir dans la feuille de données
- Contrôler la validité d'une saisie
- Rendre obligatoire la saisie dans un champ

#### Les requêtes simples

- Créer des requêtes mono-table en mode création
- Ajouter les champs dans une requête
- Ordre des champs dans la feuille de réponse dynamique
- Mise en place de critères dans les requêtes
- Appliquer un tri sur une requête
- Export d'une table ou requête vers Excel

Les requêtes avec calculs et paramètres

- Création d'un champ calculé
- Créer des requêtes avec calculs et regroupements
- Création d'une requête paramétrée
- Appliquer un format numérique sur un champ calculé
- Limiter le nombre de lignes de résultats d'une requête
- Création d'une requête d'analyse croisée

Les requêtes multi-tables

- Comprendre l'importance du schéma relationnel dans les requêtes multi-tables
- Création d'une requête multi-tables entre deux tables liées
- Création d'une requête multi-tables entre tables non liées directement
- Les types de jointures
- Introduction aux requêtes de non-correspondance et de recherche de doublons

#### Les états simples

- Création d'un état à l'aide de l'assistant état
- Création d'un champ de regroupements
- Tri de données dans un état
- Création de la ligne total
- Modification simple d'un état (alignements, tailles, libellés)

Les formulaires simples

- Création d'un formulaire à l'aide de l'assistant
- Modification de la structure d'un formulaire (mode création)
- Modification des propriétés des contrôles de formulaire
- Modification des propriétés générales d'un formulaire
- Filtrer dans un formulaire

#### **Modalités pédagogiques**

Réflexion de groupe et apports théoriques du formateur - Travail d'échange avec les participants sous forme de discussion - Utilisation de cas concrets issus de l'expérience professionnelle - Exercices pratiques (études de cas, jeux de rôle, questionnaires, quiz, mises en situation, …) sont proposés pour vérifier le niveau de compréhension et d'intégration du contenu pédagogique - Remise d'un support de cours complet pour référence ultérieure

ABELLIS Formation, 2 Place Camille Georges, 69002 LYON France 04.72.77.53.54 – contact@abellis-formation.com – www.abellis-formation.com SIRET : 85354420300039 – RCS LYON – Code APE 8559A, Déclaration d'activité enregistrée sous le n° 84 69 16786 69 auprès du préfet de Région AURA 2/3

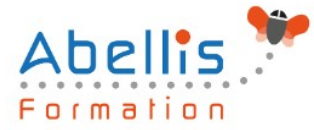

### **Moyens et supports pédagogiques**

Accueil des apprenants dans une salle dédiée à la formation. Chaque participant disposera d'un ordinateur (si besoin), d'un support de cours, d'un bloc-notes et d'un stylo. La formation se déroulera avec l'appui d'un vidéoprojecteur et d'un tableau blanc.

### **Modalités d'évaluation**

#### **Avant la formation :**

Nous mettons en place une évaluation de chaque participant via un questionnaire d'évaluation des besoins et de niveau.

Un audit complémentaire peut-être proposé pour parfaire cette évaluation

#### **Pendant la formation :**

Des exercices pratiques (études de cas, jeux de rôle, questionnaires, quiz, mises en situation, …) sont proposés pour vérifier le niveau de compréhension et d'intégration du contenu pédagogique.

#### **À la fin de la formation :**

Le participant auto-évalue son niveau d'atteinte des objectifs de la formation qu'il vient de suivre.

Le formateur remplit une synthèse dans laquelle il indique le niveau d'acquisition pour chaque apprenant : « connaissances maîtrisées, en cours d'acquisition ou non acquises ». Il évalue ce niveau en se basant sur les exercices et tests réalisés tout au long de la formation.

Le participant remplit également un questionnaire de satisfaction dans lequel il évalue la qualité de la session.

À la demande du stagiaire, le niveau peut aussi être évalué par le passage d'une certification TOSA pour les outils bureautiques, CLOE pour les langues.

## $\mathbb{Z}$

### **Modalités de suivi**

Emargement réalisé par 1/2 journée - Certificat de réalisation remis à l'employeur à l'issue de la formation - Assistance par téléphone et messagerie - Support de cours remis à chaque participant à l'issue de sa formation - Suivi de la progression 2 mois après la formation